# 座長の方へ

 口演発表の座長の先生方はご担当いただくセッション開始時刻 20 分前までに講演会場 内の次座長席にお越しください。

 ポスター発表の座長の先生方はご担当いただくセッション開始時刻 10 分前までに、ポ スター会場前に設置のポスター座長受付にお越しいただき、5 分前までに、該当のポスター パネルの前に待機してください。

# ご発表の方へ

## 1. 発表時間について

- 1)教育講演 講演時間は 40 分です。
- 2)シンポジウム

 講演時間、討論形式、事前の打ち合わせの有無などは各セッションごとに異なりますので、 事前のご案内をご確認ください。

- 3)プレナリーセッション
	- ・プレナリーセッションの割り当て時間は 1 題 15 分(発表 10 分、討論 5 分)です。
	- ・発表時間終了後 1 分前に黄ランプ、終了を赤ランプでお知らせいたします。時間は厳守 してください。
- 4)一般口演
	- ・口演の割り当て時間は 1 題 10 分(発表 7 分、討論 3 分)です。
	- ・発表時間終了後 1 分前に黄ランプ、終了を赤ランプでお知らせいたします。時間は厳守 してください。
- 5)ポスター
	- ・ポスター発表の割当て時間は1題5分(発表3分、討論2分)です。
	- ・詳細につきましては 22 ページをご参照ください。

## 2.利益相反(COI)開示

筆頭発表者は、口演発表ではスライドの最初に(または演題・発表者などを紹介するスラ イドの次に)、ポスター発表ではポスター掲示の最後に、抄録提出前 3 年間における筆頭お よび共同演者全員の利益相反状態を開示ください。

※詳細は下記日本血液学会ホームページをご参照ください。

http://www.jshem.or.jp/modules/about/index.php?content\_id=4

【開示スライド例・ポスター例】 1)申告すべき COI 状態がない時

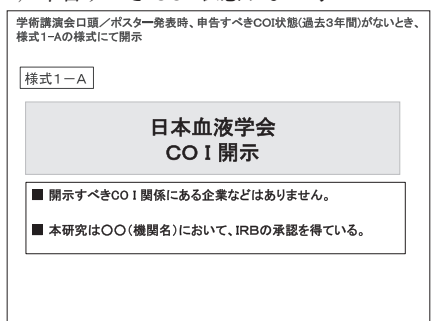

2)申告すべき COI 状態がある時

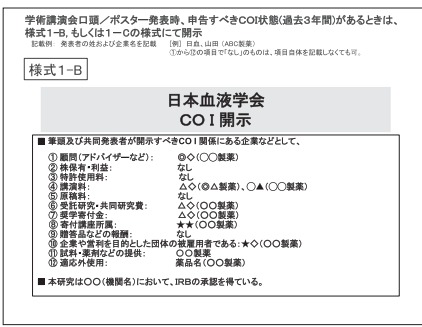

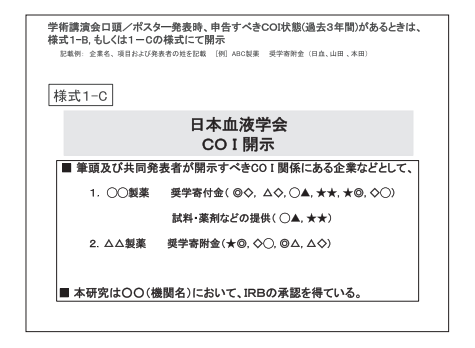

# 口演発表について

- 1) 発表はパソコン (PC) でのプレゼンテーションに限ります。
- 2) セッションによってスライド·発表の言語が異なりますのでご注意ください(日程表内「E」 の表記があるセッションは英語、その他は日本語でのスライド・発表言語となります)。
- 3)スライドの送りは、演台上の送りスイッチまたはマウスにて発表者自身で行ってください。
- 4)発表演者は、前演者が登壇後、会場内前方左手の次演者席で待機してください。

#### PC センター:

セッション開始 60 分前までに、PC センターで受付を行ってください。 発表当日以外でもデータの登録は可能です。

場 所:東京国際フォーラム ガラス棟 B1F ロビー 受付時間: 10 月 10 日 (木) 15:30~19:00  $10$  月 11 日 (金) 8:00~18:00 10 月 12 日(土) 7:30~17:30  $10$  月  $13$  日(日)  $7:30~15:30$ 

#### 1.使用機材について

#### 【メディア持参】

一般演題は、メディアでの発表をお願い致します。

- 1) 会場でご用意しているパソコンの OS は Windows 10 です。Windows 8、10 の方も、下記 Power Point のバージョンであれば対応可能です。
- 2) OS ソフトは、Windows 版 Microsoft PowerPoint 2007、2010、2013、2016 です。
- 3) 発表データは USB メモリーまたは CD-R に保存してご持参ください。 また、発表データのファイル名は「演題番号-名前.ppt」としてください。
- 4) フォントは標準フォント(MSP ゴシック、MS ゴシック、MSP 明朝など)を使用してく ださい。 特殊なフォントは使用不可です。文字化けやレイアウトがずれるなどトラブルが発生する 可能性があります。
- 5) 画面解像度は XGA(1024×768 ピクセル)です。
- 6) 発表データは、必ず、事前に最新のウイルスチェックソフトでウイルス感染がないことを 確認してください。
- 7) セッションの進行に影響が出るため、PowerPoint 付属機能の「発表者ツール」は使用でき ません。

発表原稿が必要な方は、あらかじめプリントアウトをお持ちください。

8) Windows Vista や Macintosh で作成されたデータ、動画データでご発表する方は、ご自身 のパソコンと電源(AC)ケーブルをお持ちください。

#### 【PC 本体をお持込の場合】

動画/音声などを使用される方の場合、PC 本体のお持ち込みを受け付けます。

- その際には、事前に PC センターで受付を行ってください。
- 1) お持込のパソコンにミニ D-sub15pin もしくは HDMI のモニター出力端子があるかを必ず ご確認ください。

この端子がない場合は、別途変換コネクターを必ずご用意ください。

- 2) PC 受付にて事前に動作確認を行ってください。発表データを作成されたパソコンと、お 持込のパソコンが異なる場合は特にご注意ください。
- 3) スクリーンセーバーと省電力設定、パスワード等は、予め解除しておいてください。
- 4) 必ず電源(AC)ケーブルをお持ちください。内蔵バッテリーでのご発表は、発表中バッテ リー切れになることがありますのでご注意ください。
- 5) 会場にて用意したプロジェクターと接続出来ない場合に備え、必ずバックアップ用データ (USB メモリーまたは CD-R)をご持参ください。
- 6) セッションの進行に影響が出るため、PowerPoint 付属機能の「発表者ツール」は使用でき ません。

発表原稿が必要な方は、あらかじめプリントアウトをお持ちください。

7) パソコンは、ご自身でご発表予定時間の 30 分前までに会場内の PC オペレーター席まで運 搬ください。発表終了後も PC オペレーター席にてお受取ください。

#### 2.動画/音声について

- 1) 動画ファイルを使用される方は、不具合が生じることがありますので、念のためご自身の パソコンをお持込ください。
- 2) 動画ファイルは、Windows Media Player で作動する形式で作成してください。
- 3) 動画データなどの参照ファイルは、全て PowerPoint のファイルと同じフォルダに保存し てください。また、作成されたパソコン以外の別のパソコンで、再生できることを確認し てください。
- 4)音声がある場合は、発表データご登録の際に PC センターのスタッフにお申し出ください。

## 【データ登録・発表方法に関するお問い合わせ先】

第 81 回日本血液学会学術集会 運営事務局

 株式会社コンベンションリンケージ 〒 102-0075 東京都千代田区三番町 2 TEL:03-3263-8688 FAX:03-3263-8693 E-mail: jsh2019@c-linkage.co.jp

ポスター発表について

- 1.ポスターパネルの大きさは図のとおりです。 演題番号は学術集会運営事務局でご用意しますが、演題・演者・所属名はご自身でご用意 ください。発表は目的・方法・結果・総括を簡潔にお書きください。 字の大きさは 2 m 離れた所からも充分読めるよう 1 cm 以上としてください。
- 2.利益相反(COI)開示について ポスター掲示の最後に抄録提出前 3 年間における筆頭および共同演者全員の利益相反状態 を開示ください。

※詳細は下記日本血液学会ホームページをご参照ください。

- http://www.jshem.or.jp/modules/about/index.php?content\_id=4
- 3.ポスターは 1 日毎の貼り換えとなります。ご自身の発表日の 8:30~10:00 の間に所定の 場所にお貼りください。押しピンなどは会場に用意いたします。
- 4.演者の方は所定時間帯に必ず各自のポスターの前にお立ちいただき、発表を行ってくださ い。
- 5.ポスターの撤去は指定の時間に、各自の責任で行ってください。 定刻になっても引き取りのないポスターは、事務局で処分させていただきます。

ポスター貼付・討論・ アンチュー ポスター用パネル図 撤去スケジュール

| 10月11日 (金)      |                          |
|-----------------|--------------------------|
| ポスター貼付          | $8:30 \sim 10:00$        |
| 討論              | $17:40 \sim 18:40$       |
| ポスター撤去          | $18:40\sim 19:00$        |
| $10$ 月 12 日 (土) |                          |
| ポスター貼付          | 8:30~10:00               |
| 討論              | $17:10 \sim 18:20$       |
| ポスター撤去          | $18:20\rightarrow 19:00$ |
| $10$ 月 13 日 (日) |                          |
| ポスター貼付          | 8:30~10:00               |
| 討論              | $13:20 \sim 14:20$       |
| ポスター撤去          | $14:20 \sim 15:10$       |

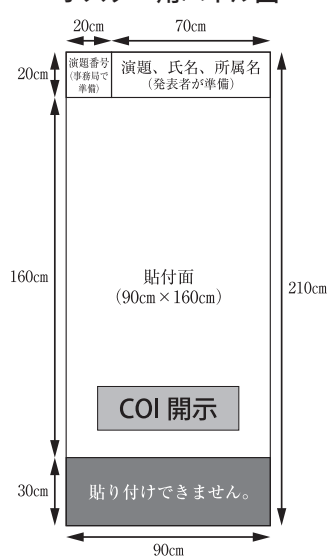